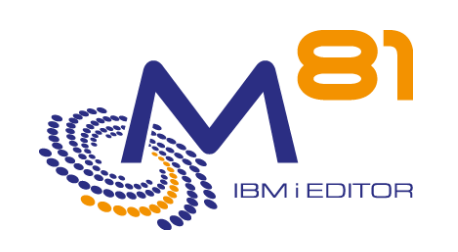

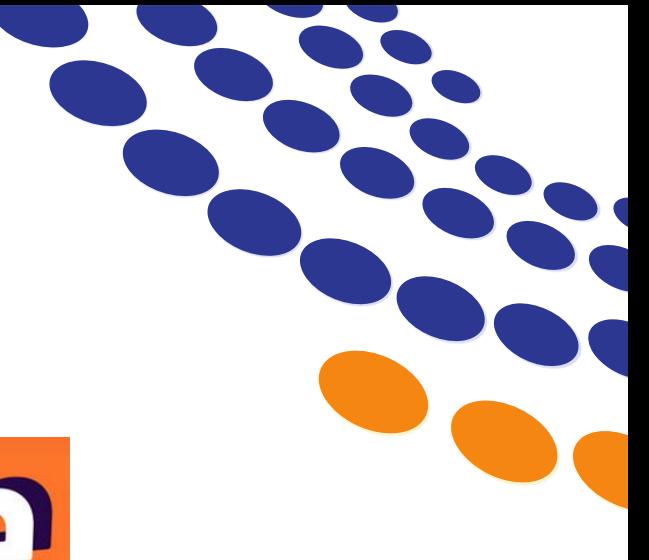

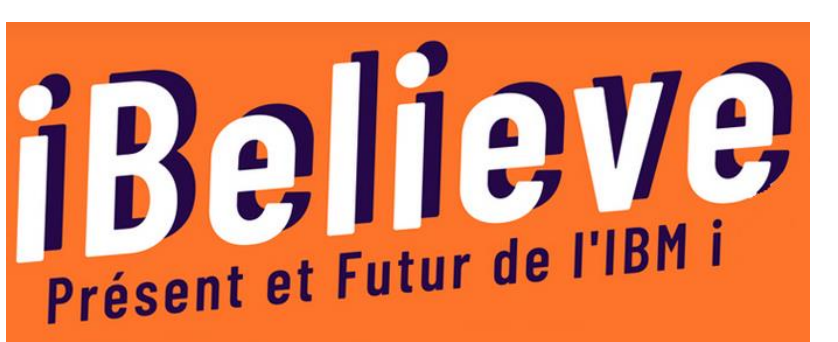

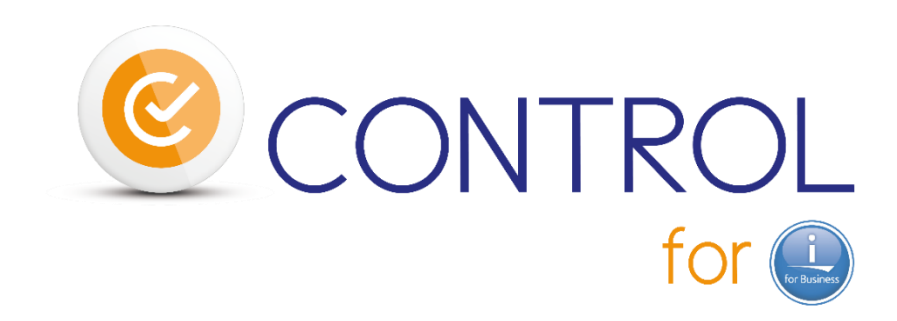

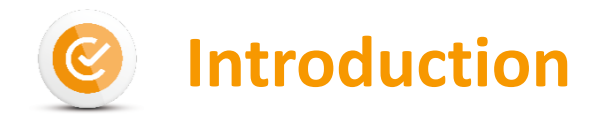

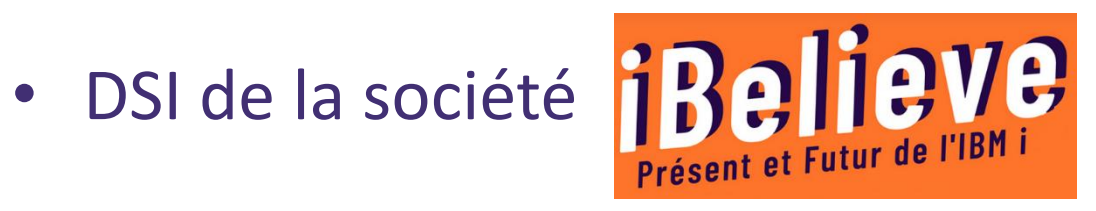

- Infrastructure
	- 100 serveurs Windows
	- 23 serveurs Linux
	- 1 Serveur IBM i

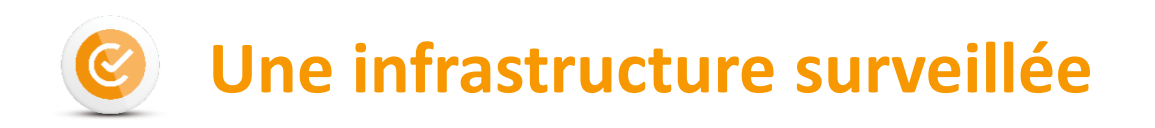

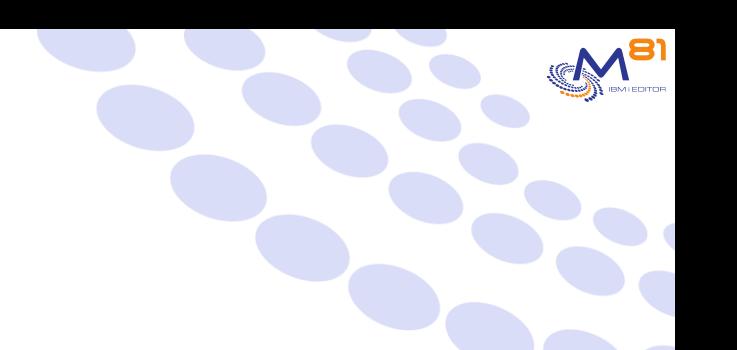

- Une surveillance active
- Les problèmes sont anticipés et gérés rapidement
- Grace à un logiciel de surveillance

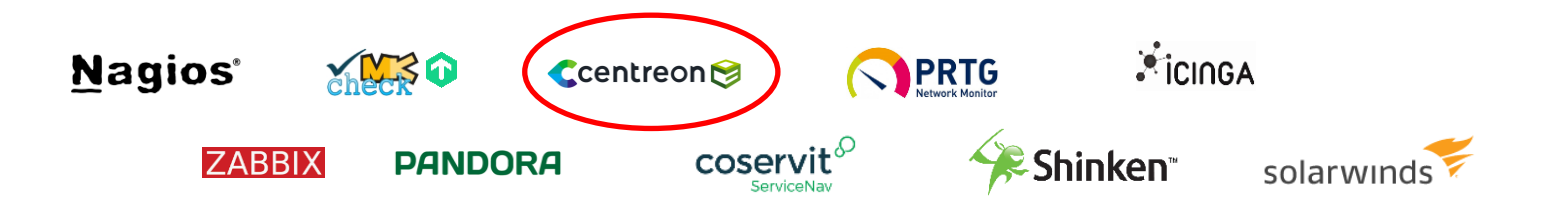

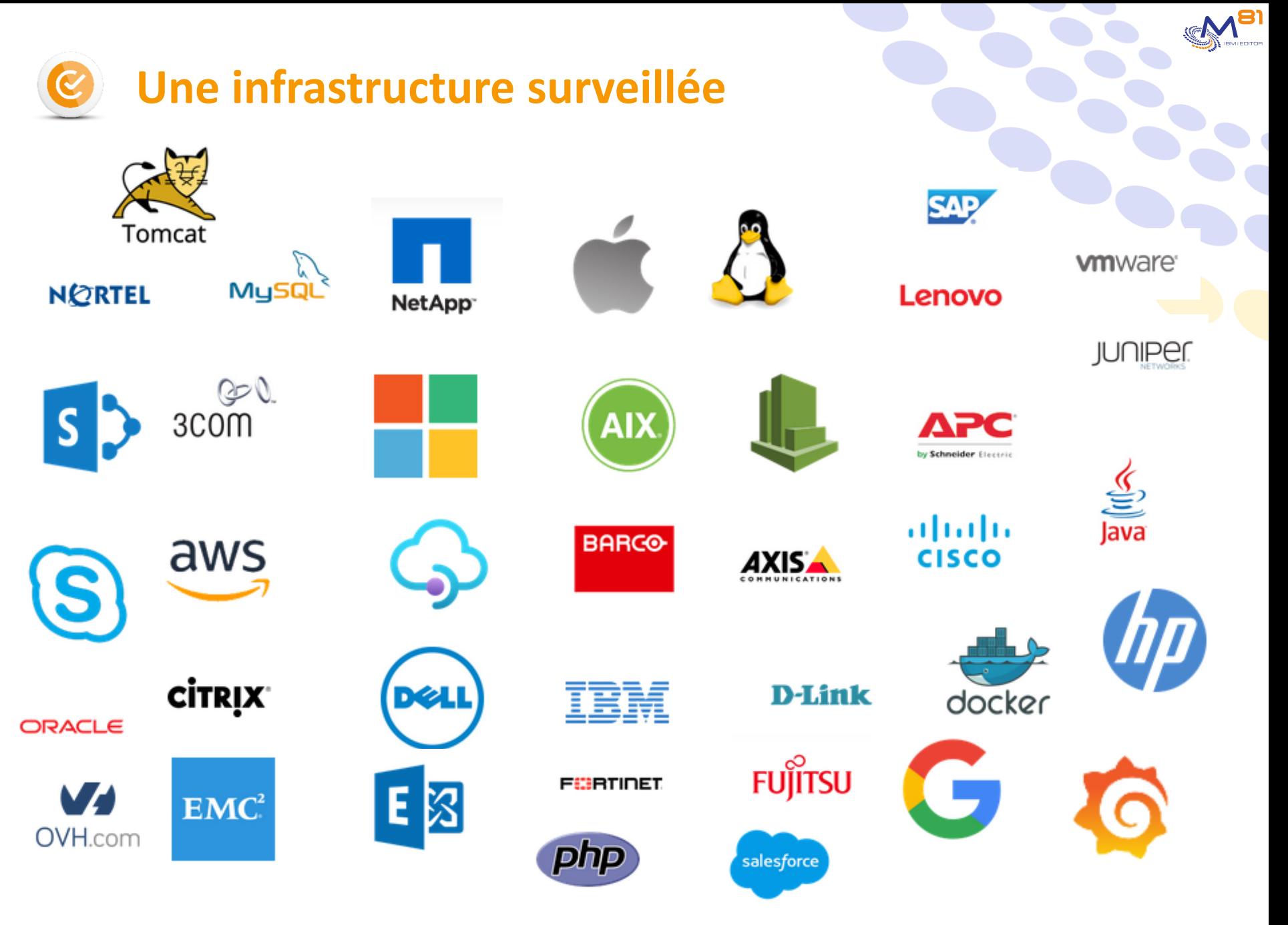

17/11/2022 Présentation Control for i 4

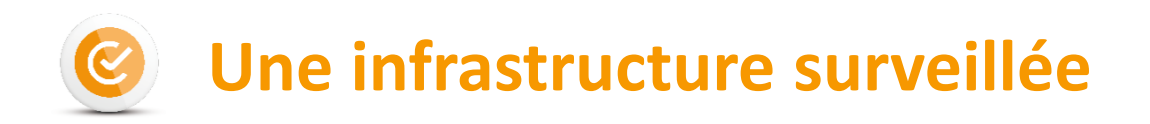

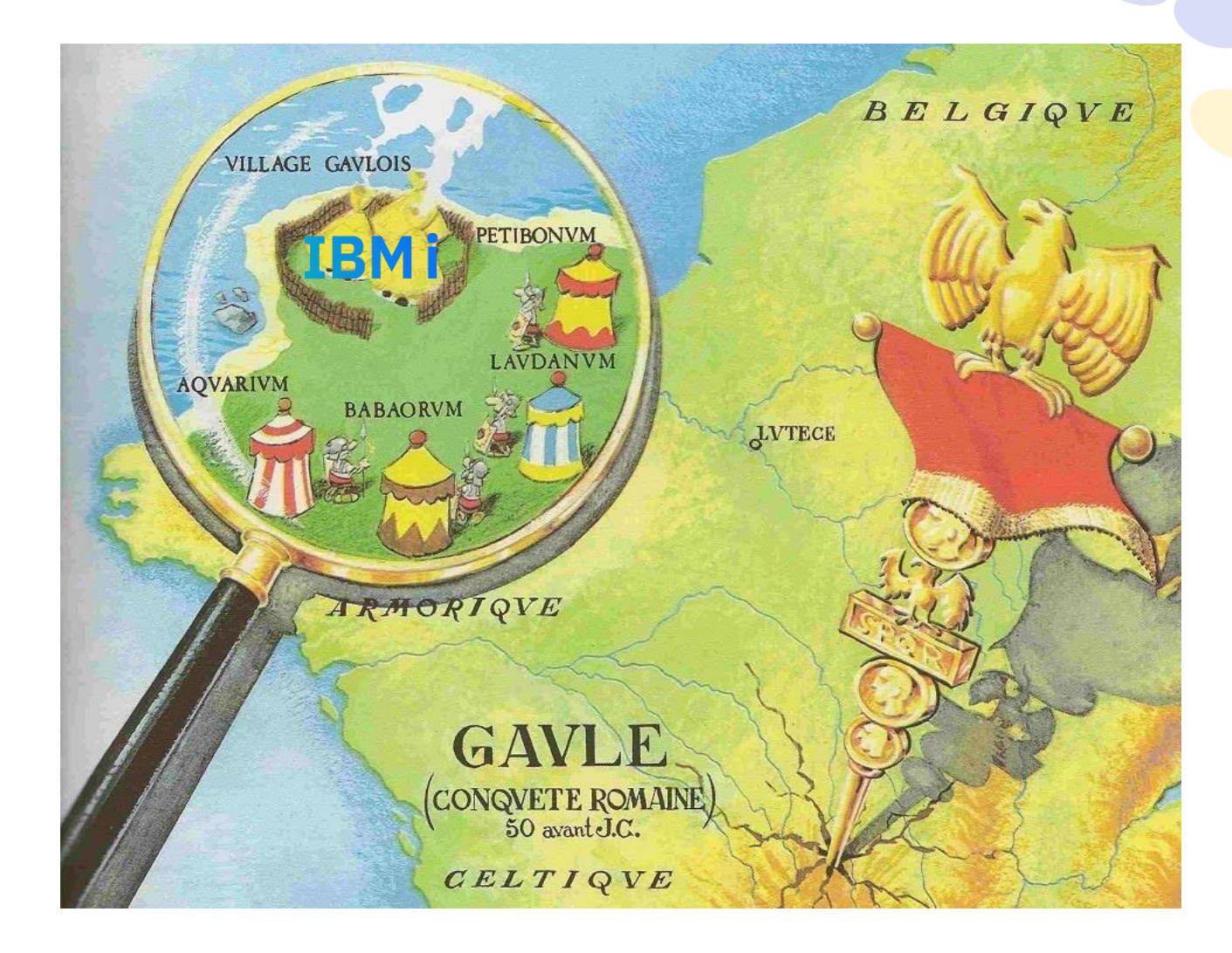

M<sup>81</sup>

# **Exemple : les plugins proposés par IBM**

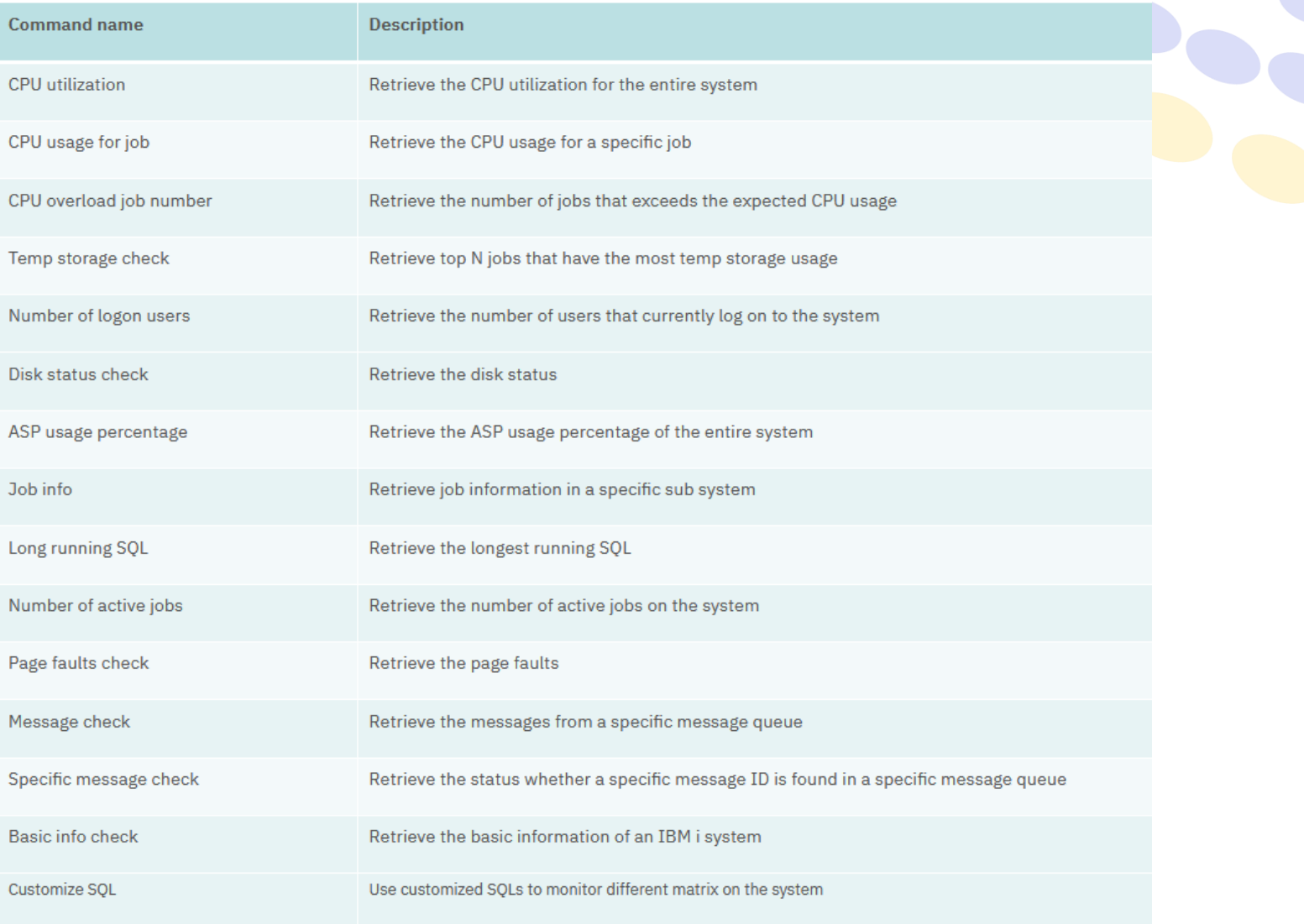

 $M^{B1}$ 

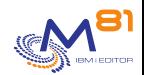

## **Exemple : les plugins proposés par IBM**

- Utilisation de la CPU
	- check\_ibmi\_status.sh -M CPU -H \$HOSTADDRESS\$ -W \$ARG1\$ -C \$ARG2\$
- Occupation disque
	- check\_ibmi\_status.sh -M DiskUsage -H \$HOSTADDRESS\$ -W \$ARG1\$ -C \$ARG2\$
- Recherche de messages dans une MSGQ
	- check\_ibmi\_status.sh -M Message -H \$HOSTADDRESS\$ -lib \$ARG1\$ -name \$ARG2\$ -ty \$ARG3\$ -W \$ARG4\$ -C \$ARG5\$
- Sous système actif
	- check\_ibmi\_status.sh -M SubsystemJobs -H \$HOSTADDRESS\$ -S \$ARG1\$(Subsystem Name) -W \$ARG1\$ -C \$ARG2\$

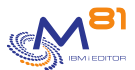

## **La logique se trouve dans le programme sous Linux**

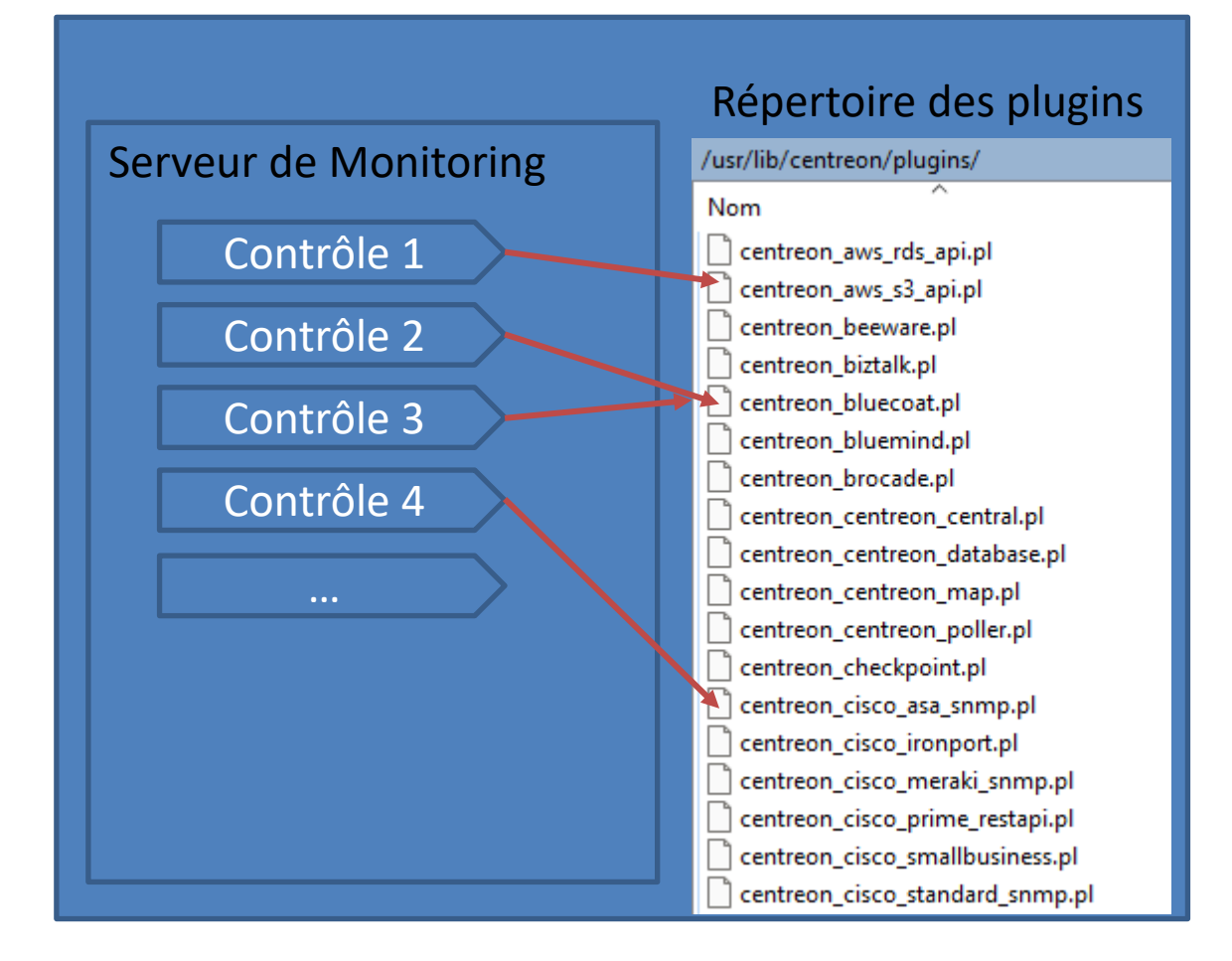

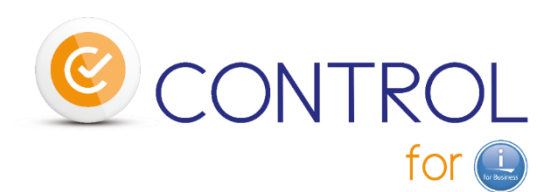

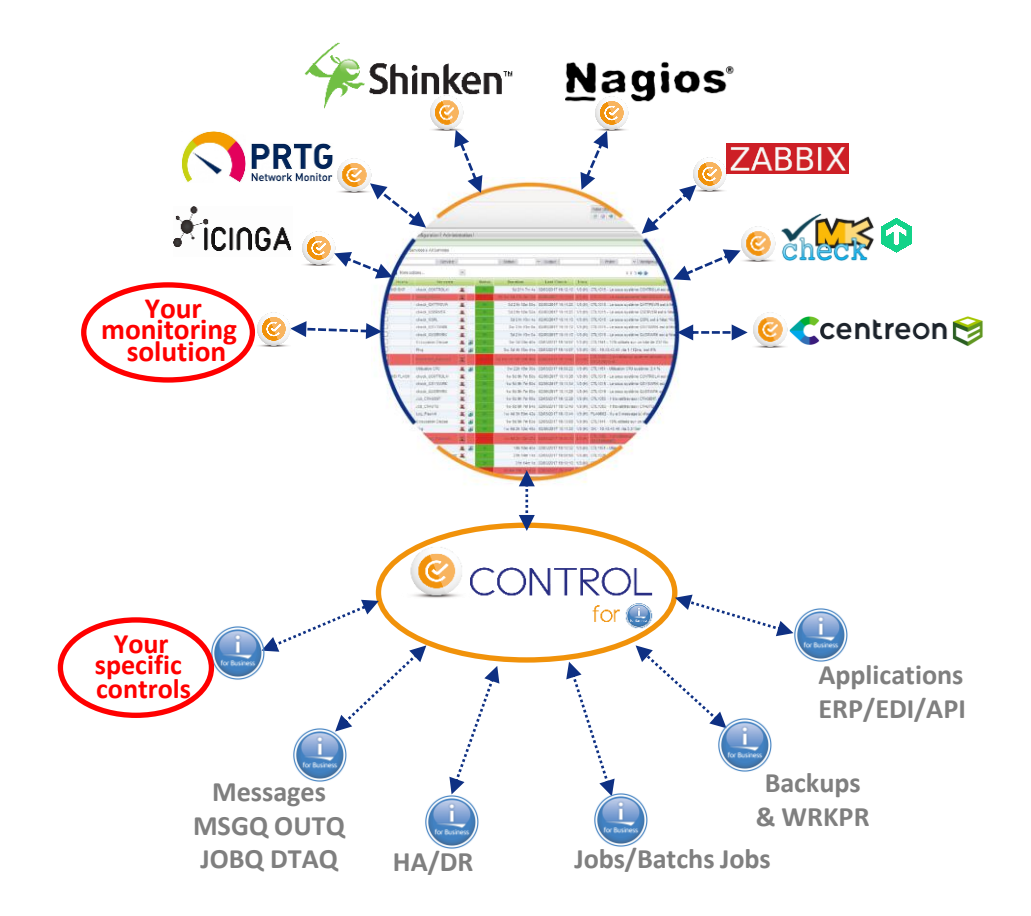

M<sup>81</sup>

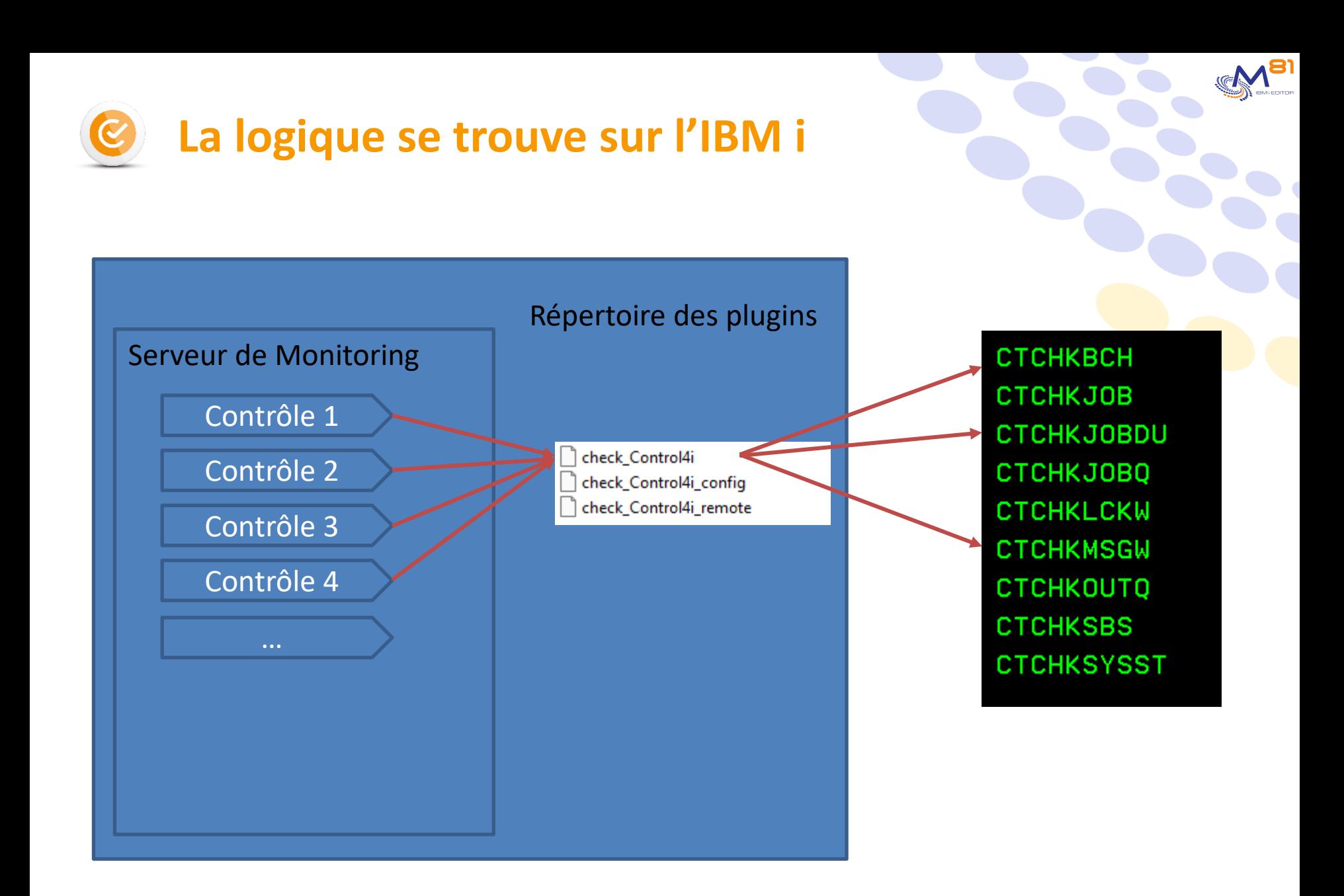

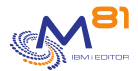

### **Exemples de contrôles fournis en standard**

- Réaliser un PING depuis la partition IBM i (CTCHKPING)
- Vérifier les profils désactivés (CTCHKUSR)
- Surveiller les sous-systèmes et travaux (CTCHKSBS, CTCHKJOB)
- Surveiller qu'aucun travail n'est en erreur ou en 'Lock wait' (CTCHKMSGW, CTCHKLCKW)
- Vérifier les Web Services (CTCHKWEBSV)
- Vérifier qu'un travail Batch a tourné (CTCHKBCH)
- Surveiller l'état d'un travail ou le nb de travaux en JOBQ (CTCHKJOB, CTCHKJOBQ)
- Vérifier le nombre de spoules dans une OUTQ (CTCHKOUTQ)
- Surveiller l'occupation disque, ou l'utilisation CPU d'un travail/sous-système (CTCHKDSK, CTCHKCPU)
- Vérifier qu'il n'y a pas de problème systèmes (CTCHKPRB)
- Vérifier le nombre de postes dans une DTAQ (CTCHKDTAQ)
- Vérifier le contenu d'une Data Area (CTCHKDTAA )
- Vérifier que les sauvegardes de la nuit étaient correctes (CTCHKSAV)
- Vérifier la disponibilité de volumes pour BRMS et les sauvegardes (CTCHKBRM, CTCHKBRMEX)
- Vérifier l'état de la réplication Quick-EDD HA, MIMIX ou iTera
- Contrôler un ERP exemple avec M3 :
	- Contrôle de l'état des hôtes (CTM3HSTSTS)
	- Contrôle de l'état des nodes (CTM3NODSTS)
	- Contrôle de l'état des applications (CTM3APPSTS)
	- Contrôle du nombre de travaux Asynchrones ou AutoJobs (CTM3NBAJ)
	- Contrôles des jobs baths ou de la bonne fin d'un batch (CTM3JOBSTS)

### **Cela représente**

### **l'équivalent de plus de 160 contrôles unitaires différents**

### **et d'autres sont en développement**<br>
Présentation Control for i **11** autres in the présentation Control for i 11

#### **Tous ces contrôles avec :**

- **différents niveaux de gravité remontés**
- **omission ou inclusion de composants**
- **plusieurs contrôles effectués simultanément pour certaines sondes**

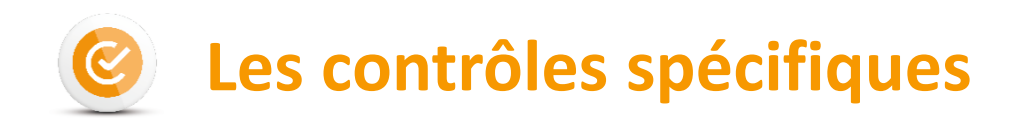

- il est possible de
	- Développer ne de nouveaux contrôles spécifiques
	- Réutiliser des contrôles déjà existants
	- Tout programme qui répond :
		- Oui / Non
		- $0/1$
		- ça marche / il y a un problème
- Quelque soit le langage
- Des exemples sont fournis

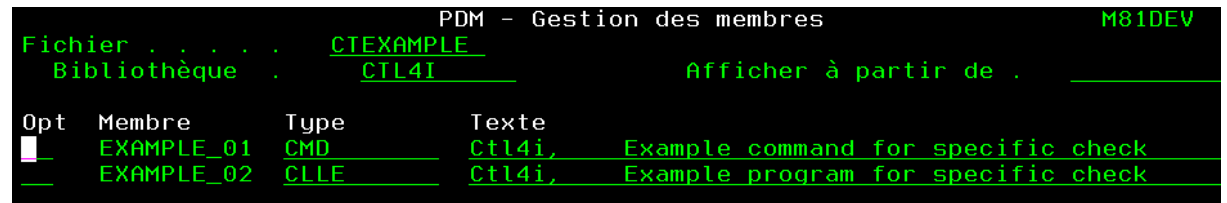

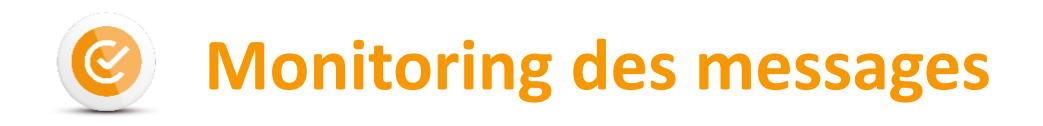

- Monitoring des messages provenant de
	- File d'attente de message (MSGQ)
	- Historique du système (DSPLOG)
	- BRMS (DSPLOGBRM)
	- Joblog d'un travail actif
- Nombreux éléments de sélection des messages
- Plusieurs actions possibles

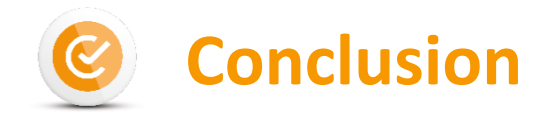

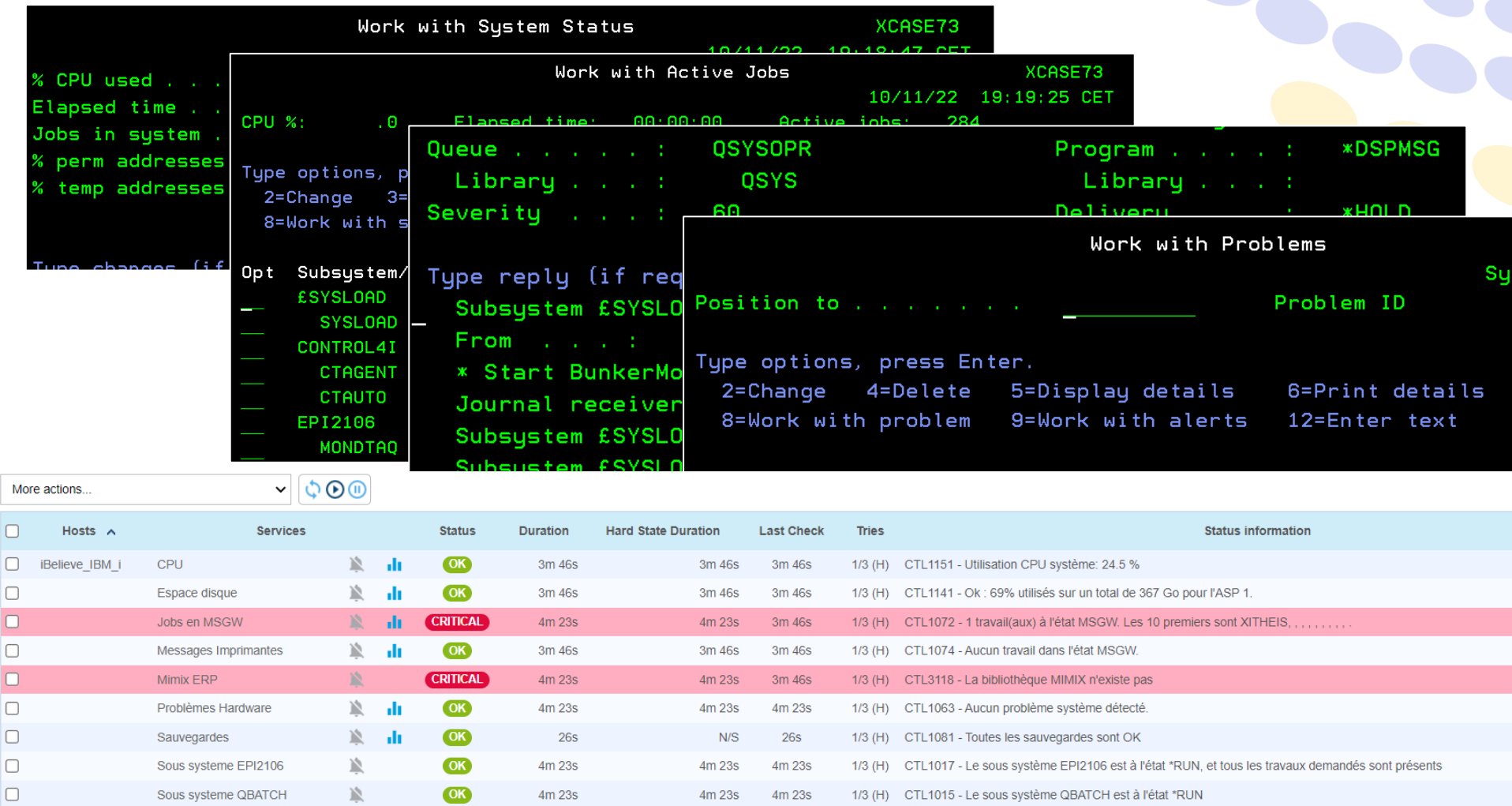

**MBI** 

**SC** 

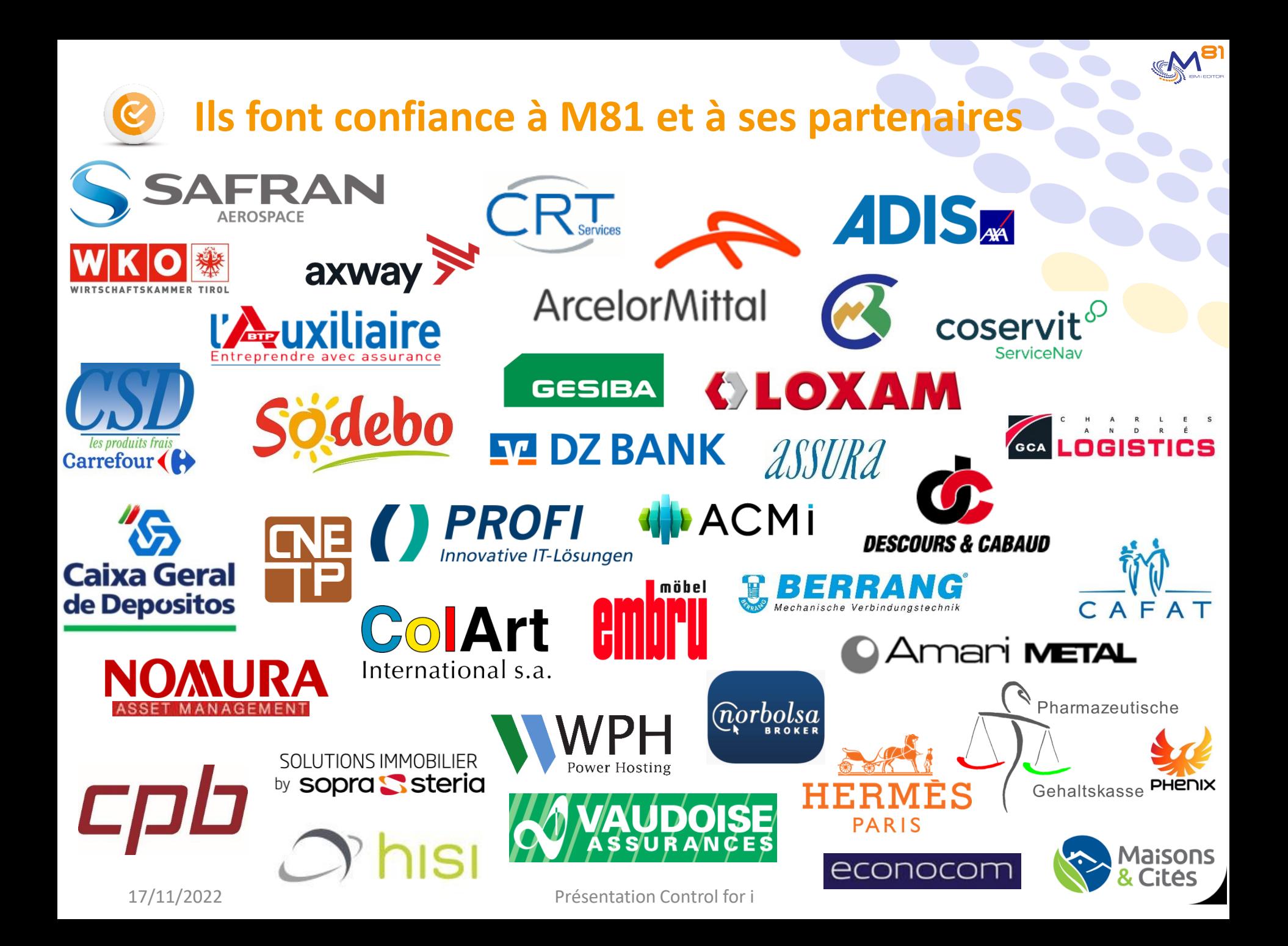

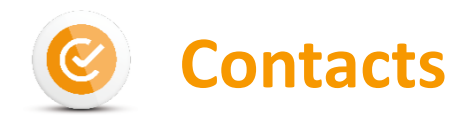

#### **Site web www.m81.eu**

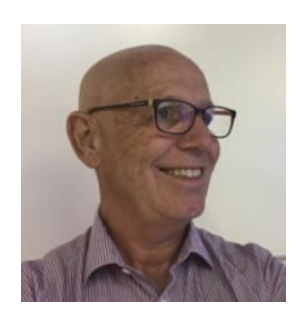

Commerce et relations partenaires (Français et Anglais) Bruno Taverne **+33 620 27 22 17**  btaverne@m81.eu

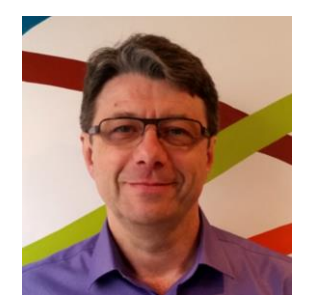

Technique (Français et Anglais) Pascal Ruckebusch **+33 689 05 76 55**  pruckebusch@m81.eu

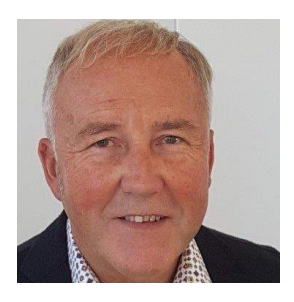

Commerce et technique DACH (Allemand et Anglais) Karl Heinz Prisching **+43 676 633 06 05**  khprisching@m81.eu